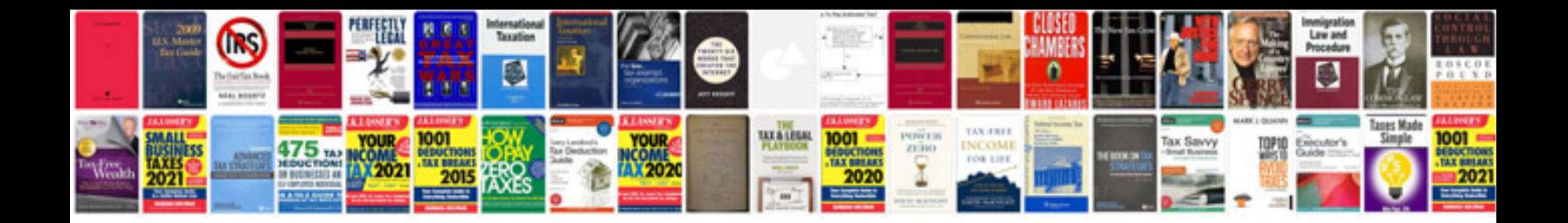

**Strategy document template powerpoint**

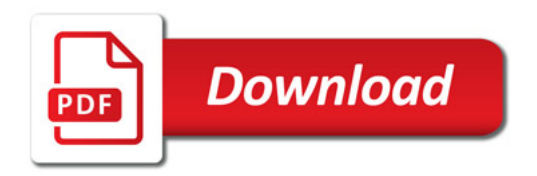

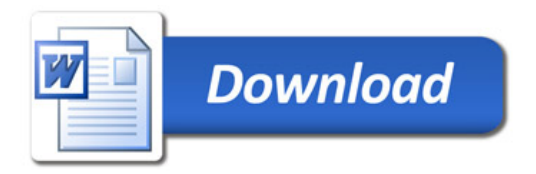